ひとり情シスの I です。

今日は、孔グループ定義の入力画面を作成しました。

孔グループとは、一つの業務で調査位置が離れている(例えば○○地区と□□地区)、目的が異なる(橋脚と 樋門)時に同一業務で土層や土質定数を別々にしたいときに使用することを想定しています。

早速メイン画面へのボタンの追加と、孔グループ定義の画面を作成してみます。

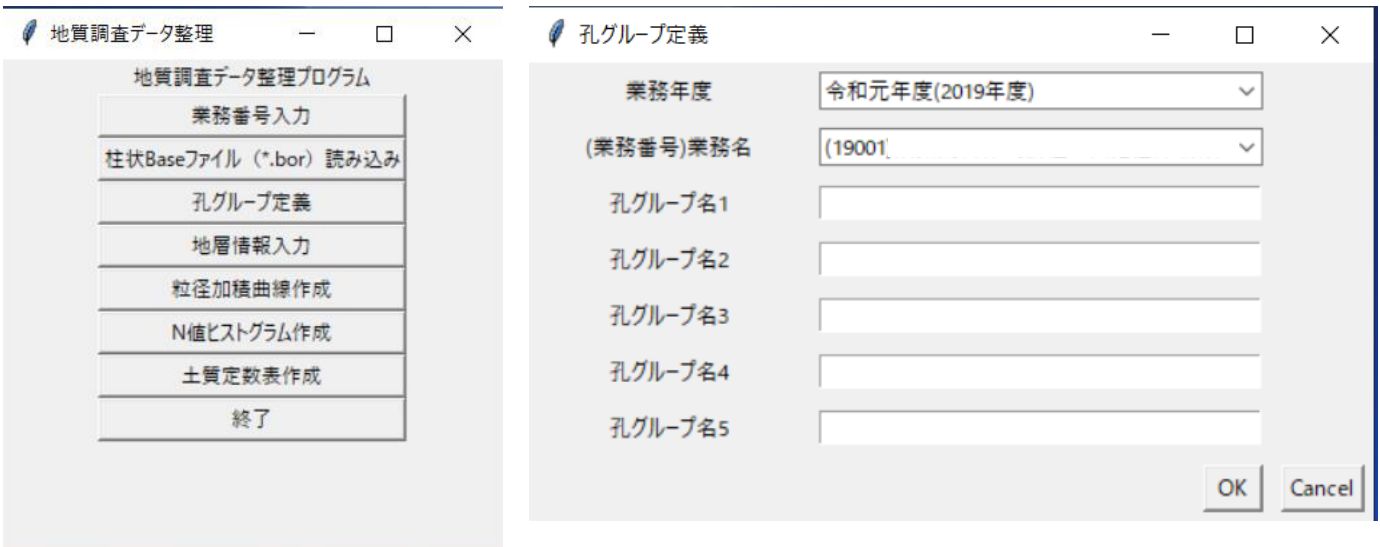

孔グループ名の入力から先はまだ処理は作っていませんが、以下のような DB テーブルに格納する予定です。

孔グループ図

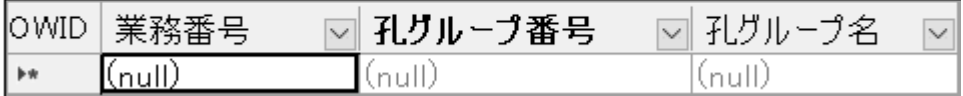

とりあえず、今日はこんなところで。